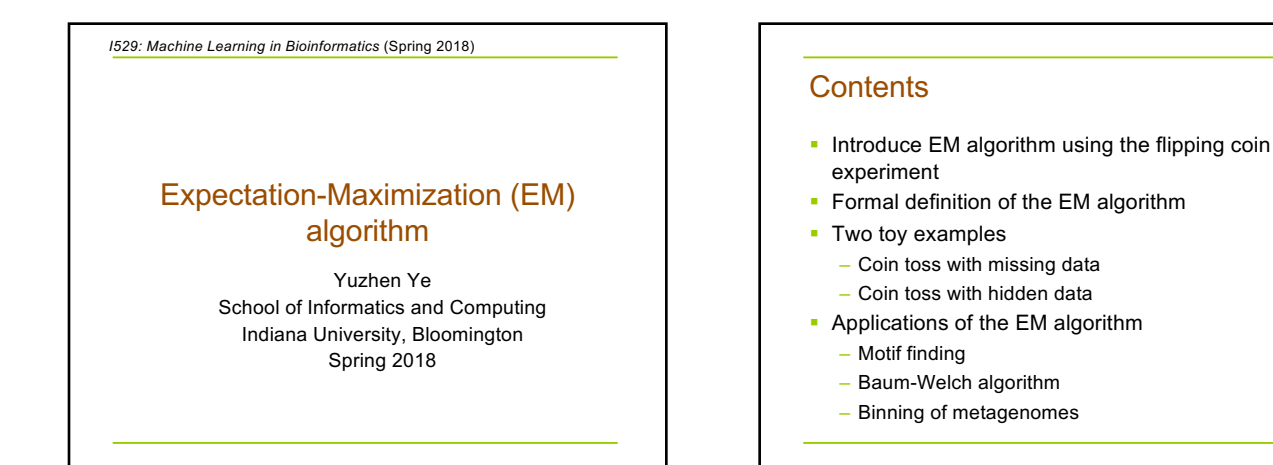

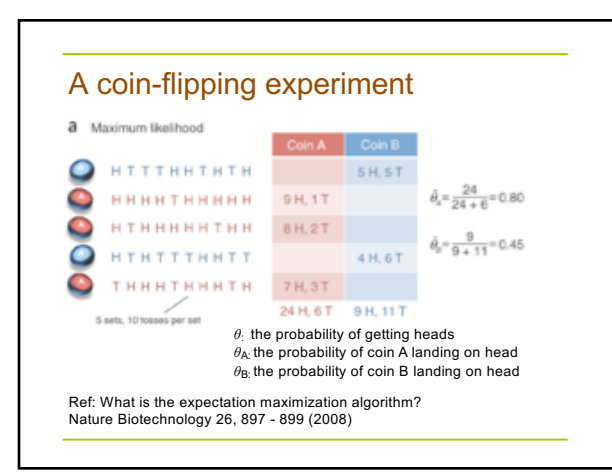

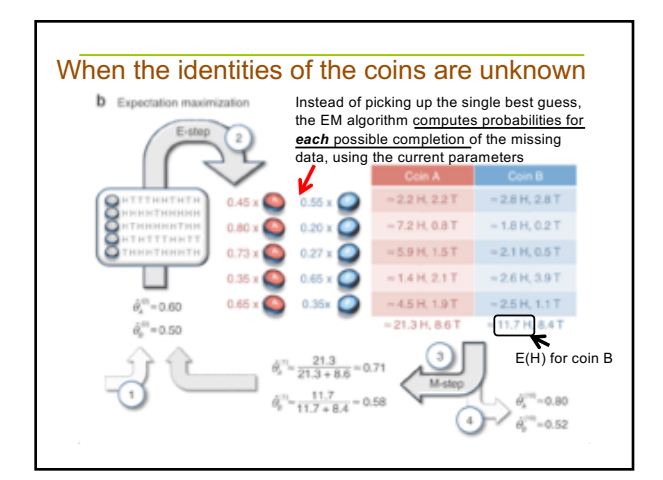

### Main applications of the EM algorithm • When the data indeed has missing values, due to problems with or limitations of the observation

process § When optimizing the likelihood function is analytically intractable but it can be simplified by assuming the existence of and values for

additional but *missing (or hidden)* parameters.

The EM algorithm handles hidden data Consider a model where, for observed data *x* and model parameters *θ*:  $p(x|\theta) = \sum_{z} p(x,z|\theta).$ *z* **is the** -**hidden" variable that is marginalized out** Finding  $\theta^*$  which maximizes  $\sum_{z} p(x, z | \theta)$  is hard! The EM algorithm reduces the difficult task of optimizing log  $P(x; \theta)$  into a sequence of simpler optimization subproblems. In each iteration, The EM algorithm receives parameters *θ(t)*, and returns new parameters  $\theta^{(t+1)}$ , s.t.  $p(x|\theta^{(t+1)}) > p(x|\theta^{(t)})$ .

# The EM algorithm<br>In each iteration the EM algorithm does the

1 The EM algorithm

The EM update rule:

The EM algorithm does the following. ■ **Properties are matter and the EM** algorithm does the following. E step: Calculate The Q function is,

Yuzhen Ye

Yuzhen Ye

) = *logP*(*x*; ˆ✓(*t*)

$$
Q_t(\theta) = \sum_z P(z|x; \hat{\theta}^{(t)}) log P(x, z; \theta)
$$

M step: Find  $\hat{\theta}^{(t+1)}$  which maximizes the Q function (Next iteration sets  $\theta^{(t)} \leftarrow \hat{\theta}^{(t+1)}$  and repeats).

The EM update rule:<br>  $\frac{\theta^{(t+1)} \text{ is computed, and so that the value of } \theta^{(t+1) \text{ is computed.}}$ 

tive function *logP*(*x*; ✓) (i.e., *<sup>g</sup><sup>t</sup> logP*(*x*; ✓); and *<sup>g</sup>t*(ˆ✓(*t*)

2 Convergence of the EM algorithm

 $\hat{\theta}^{(t+1)} = \arg \max_{\theta} \sum_{\phi}$  $\theta^{(x+\tau)} = \arg \max_{\theta} \sum_{z} P(z|x; \theta^{(z)}) log P(x, z; \theta)$ 

The EM Algorithm

2 Convergence of the EM algorithm

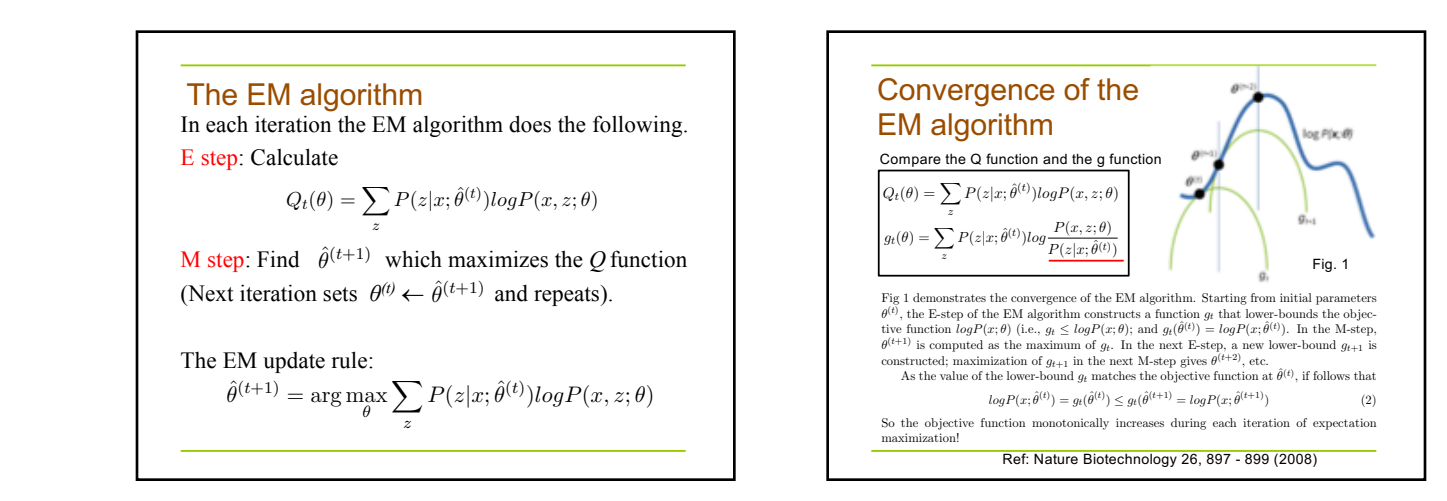

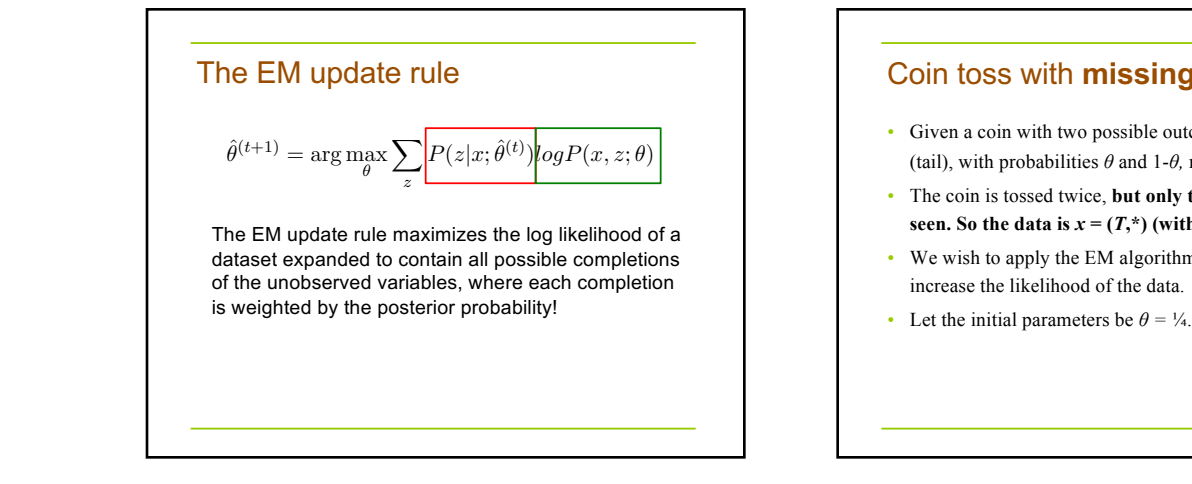

Assume we have an initial guess of the ✓ = 1*/*4.

## *g***<sub>t</sub>(** $\alpha$ **<sup>***l***</sup>**  $\alpha$ **<sup>***l***</sup> =**  $\alpha$ **<sup>***l***</sup>**  $\alpha$ **<sup>***l***</sup> =**  $\alpha$ **<sup>***l***</sup>**  $\alpha$ *l* **=**  $\alpha$ *l* $\alpha$ *l* **=**  $\alpha$ *l* $\alpha$ *l* **=**  $\alpha$ *l* $\alpha$ *l* **=**  $\alpha$ *l* $\alpha$ *l* **=**  $\alpha$ *l* $\alpha$ *l* **=**  $\alpha$ *l* $\alpha$ *l* **=**  $\alpha$ *l* $\alpha$ *l* **=**  $\alpha$ *l* $\alpha$ *l* **=**  $\alpha$ *l*

1

(tail), with probabilities  $\theta$  and 1- $\theta$ *, respectively.* • Given a coin with two possible outcomes: *H* (head) and *T* 

*ai*1*,iP*(*Xi| <sup>i</sup>* ) (2)

- The coin is tossed twice, **but only the 1st outcome,** *T***, is seen.** So the data is  $x = (T,*)$  (with incomplete data!)
- We wish to apply the EM algorithm to get parameters that increase the likelihood of the data.
- 

*<sup>Q</sup>*(*z*) ) (3)

*P*(*x, z*; ✓)

*Q*(*z*)*log*(

*<sup>Q</sup>*(*z*) ) (3)

*p*(*, X|*✓) = *b*1*P*(*X*1*|* <sup>1</sup> )

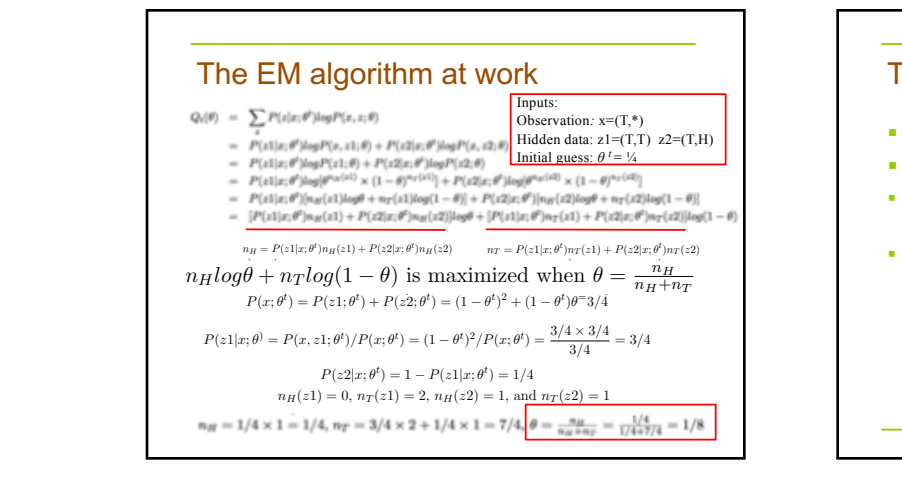

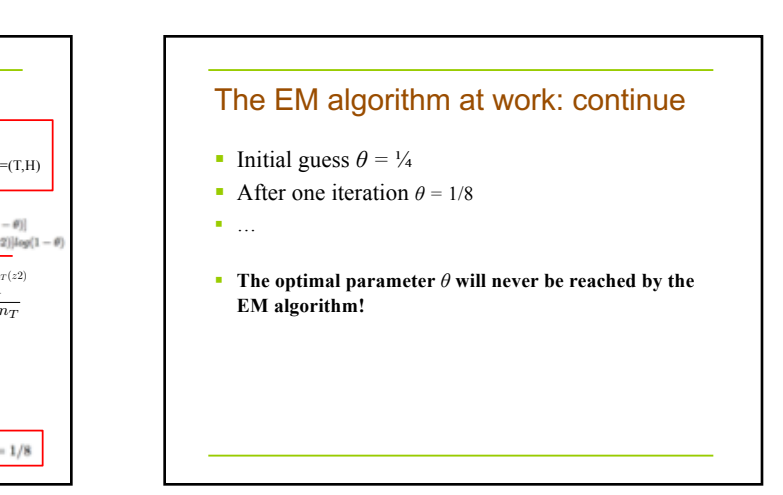

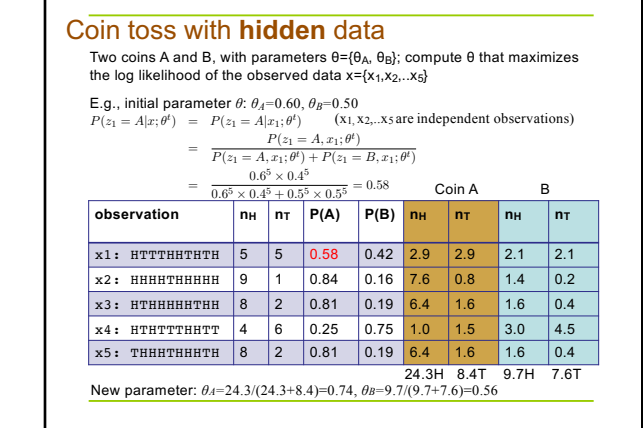

#### Motif finding problem

- Motif finding problem is not that different from the coin toss problem!
- **Probabilistic approaches to motif finding** – EM
	- Gibbs sampling (a generalized EM algorithm)
- There are also combinatorial approaches

### Motif finding problem

§ Given a set of DNA sequences:

*<sup>P</sup>*(*z*2*|x*; ✓*<sup>t</sup>*

)=1 *<sup>P</sup>*(*z*1*|x*; ✓*<sup>t</sup>*

cctgatagacgctatctggctatccacgtacgtaggtcctctgtgcgaatctatgcgtttccaaccat agtactggtgtacatttgatacgtacgtacaccggcaacctgaaacaaacgctcagaaccagaagtgc aaacgtacgtgcaccctctttcttcgtggctctggccaacgagggctgatgtataagacgaaaatttt agcctccgatgtaagtcatagctgtaactattacctgccacccctattacatcttacgtacgtataca ctgttatacaacgcgtcatggcggggtatgcgttttggtcgtcgtacgctcgatcgttaacgtacgtc

• Find the motif in each of the individual sequences

#### The MEME algorithm

- § Collect all substrings with the same length *w* from the input sequences:  $X = (X_1, \ldots, X_n)$
- Treat sequences as bags of subsequences: a bag for motif, and a bag for background
- Need to figure out two models (one for motif, and one for the background), and assign each of the subsequences to one of the bags, such that the likelihood of the data (subsequences) is maximized
	- Difficult problem
	- Solved by the EM algorithm

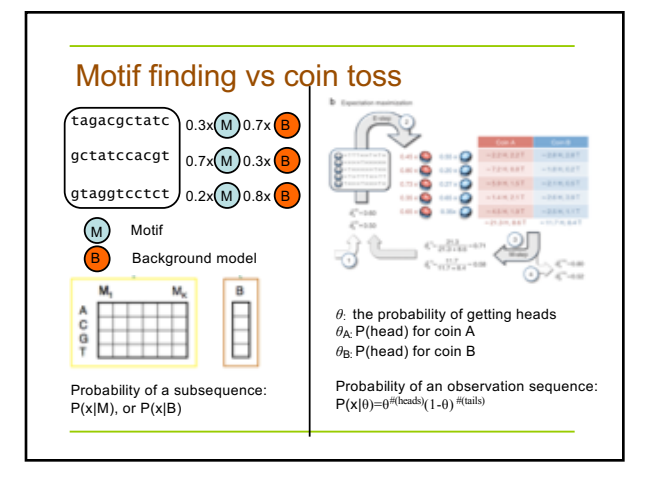

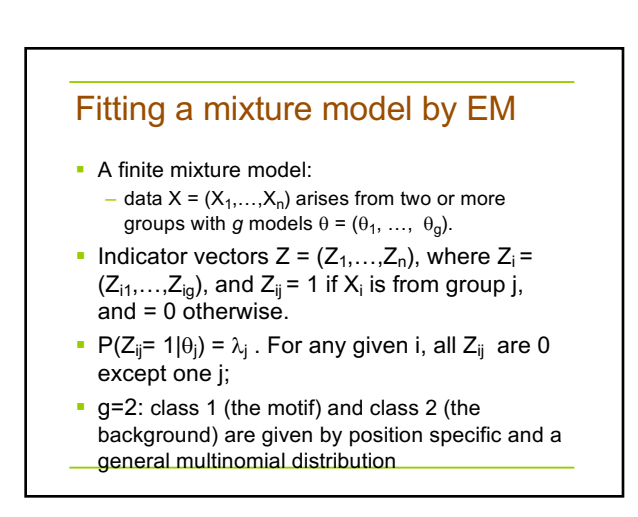

#### The E- and M-step

■ E-step: Since the log likelihood is the sum of over i and j of terms multiplying  $Z_{ii}$ , and these are independent across i, we need only consider the expectation of one such, given  $X_i$ . Using initial parameter values  $\theta'$  and  $\lambda'$ , and the fact that the  $Z_{ij}$  are binary, we get

 $E(Z_{ij} | X, \theta', \lambda') = \lambda'_{j} P(X_{i} | \theta'_{j}) / \sum_{k} \lambda'_{k} P(X_{i} | \theta'_{k}) = Z'_{ij}$ 

• M-step: The maximization over  $\lambda$  is independent of the rest and is readily achieved with

 $\lambda_i$ " =  $\sum_i Z^i_{ij} / n$ .

#### Baum-Welch algorithm for HMM parameter estimation

$$
A_{kl} = \sum_{j=1}^{n} \frac{1}{p(x^{j})} \sum_{i=1}^{L} p(s_{i-1} = k, s_{i} = l, x^{j} | \theta)
$$

$$
A_{kl} = \sum_{j=1}^{n} \frac{1}{p(x^{j})} \sum_{i=1}^{L} f_{k}^{j} (i-1) a_{kl} e_{l}(x_{i}) b_{l}^{j}(i)
$$

 $E_k(b) = \sum$  $\sum_{j=1}^{n} p(x^{j})$  $\sum_{i}^{I} \frac{1}{\mu(i)} \sum_{k}^{I} f_{k}^{j}(i) f_{k}^{j}(i)$ *<sup>i</sup>*:*xi <sup>j</sup>* =*<sup>b</sup>*

During each iteration, compute the expected transitions between any pair of states, and expected emissions from any state, using averaging process (Estep), which are then used to compute new parameters (M-step).

#### Application of EM algorithms in metagenomics: Binning

- AbundanceBin
	- Binning of short reads into bins (species)
	- A Novel Abundance-Based Algorithm for Binning Metagenomic Sequences Using l-tuples ( JCB 2011, 18(3): 523-534. RECOMB 2010)
- § MaxBin/MaxBin2
	- Binning of assembled metagenomic scaffolds using an EM algorithm (Microbiome, 2014 doi: 10.1186/2049-2618-2-26)

#### Pros and Cons

#### ■ Cons

- Slow convergence
- Converge to local optima
- § Pros
	- The E-step and M-step are often easy to implement for many problems, thanks to the nice form of the complete-data likelihood function
	- Solutions to the M-steps often exist in the closed form
- § Ref
	- On the convergence properties of the EM algorithm. CFJ WU, 1983
	- A gentle tutorial of the EM algorithm and its applications to parameter estimation for Gaussian mixture and hidden Markov models, JA Bilmes, 1998
	- What is the expectation maximization algorithm? 2008